Generating continuous RVs Feb 26, 2013

Wednesday, February 26, 2014 8:46 AM

## Announcements 1 HW 6 ... Due tomorron & can still ask question. 2) No HW7 ... replaced by in-class exercise. 13 Second project ... Due next week (last day of class).  $(Ma \cdot 8)$ Objectives of this class 1 An opportunity for students to practice using MATLAB 2) Introduce the important ideas in Monte Carlo simulation Big picture of the remaining topics: Generation of RVs Continuous Discrete Event Sinulation << Generation of HPP and NHPP Monte Carlo numerical algorithms In this class, there are multiple ways that I use to check your understanding of the presented marterial: 1) Questions raised in class (from you and me) - Best because we can talk about them immediately. - This is why I often ask questions and also encourage you to ask questions in class. 2) HN - I look through your HW: to see which parts) of the presented lecture(s) need to be reviewed.

- This is why we have several HWs.

3) In-class exercise - Encourage discussion in class

## Revien

There are more techniques for generating RVs than we

can cover in class. References are provided in the slides.

Lost time: discrete RVs and their generation Today : continuous "

Generating Continuous RVs

Some transition that we need to make when we consider continuous RVs

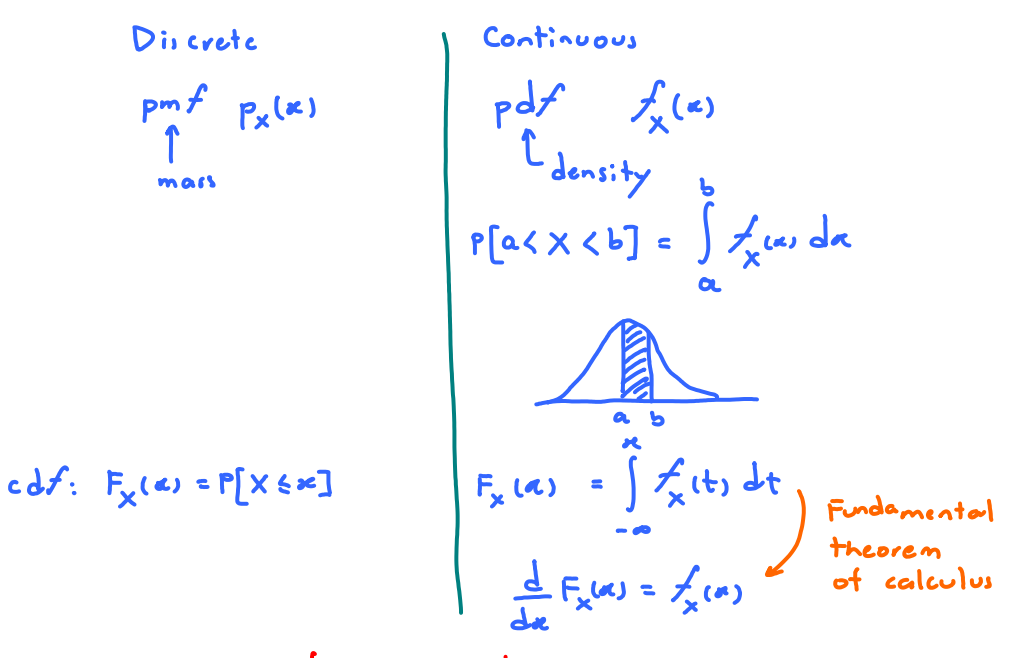

Technique \*1: Inverse tronsform method

$$
X = F'_{x}(U) \quad where \quad U \sim \mathcal{U}_{x}(0,1)
$$

Rough idea on why inverse transform method works:

Consider any function FLRs that sati-fies the three characterizing properties of cdf. Let  $X = F^{-1}(U)$  where  $U \sim \mathcal{U}(0, 1)$ . Let's try to find  $F_x(a)$ .

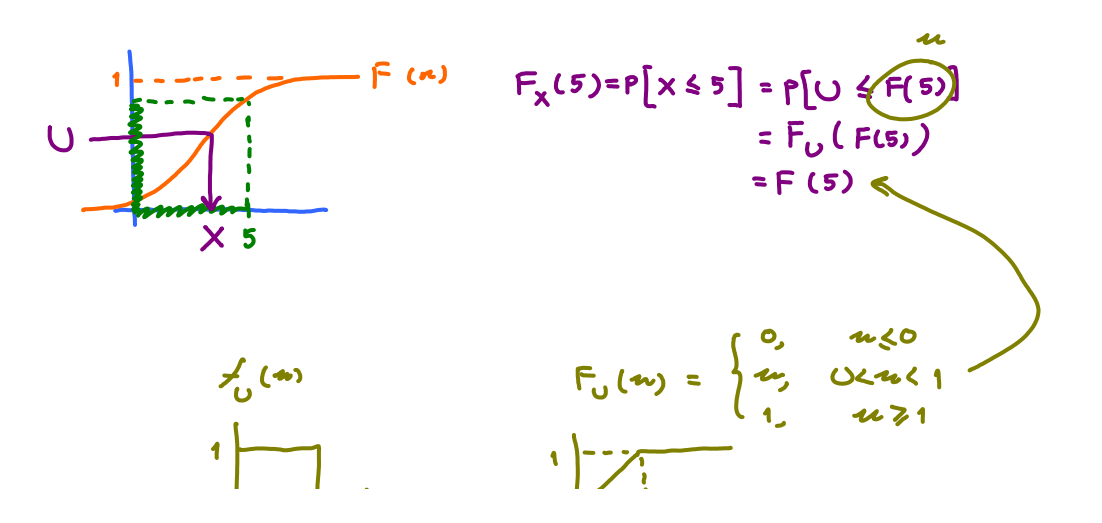

Lectures Page 2

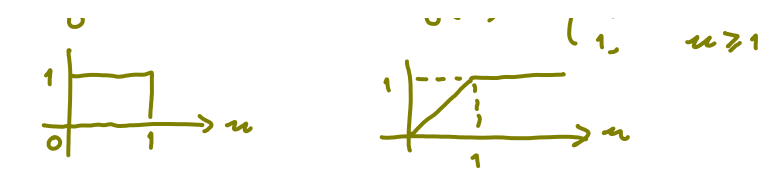

Similarly, 
$$
F_x(\alpha) = F(\alpha)
$$
 for any  $\alpha$ .  
So, by setting  $X = F^{-1}(U)$ , we can generate X with arbitrary  $cdf$  F.

Ex. Suppose we want to generate an exponential RY with parameter  $\lambda$ .  $(X \sim \mathcal{E}(\lambda))$ 

First, recall that  
\n
$$
f_x(x) = \begin{cases} \lambda e^{-\lambda x} & \text{a>0} \\ 0, & \text{otherwise} \end{cases}
$$
  
\n $F_x(x) = \begin{cases} \n\int_{x}^{x} f(x) dx, & \text{a>0} \\ \n0, & \text{a>0} \end{cases}$   
\n $F_x(x) = \begin{cases} \n\int_{0}^{x} f(x) dx, & \text{a>0} \\ \n0, & \text{a>0} \end{cases}$   
\n $F_x(x) = \begin{cases} 1 - e, & \text{a>0} \\ 0, & \text{a>0} \end{cases}$   
\n $F_x(x) = \begin{cases} \n\int_{0}^{x} f(x) dx, & \text{a>0} \\ \n0, & \text{a>0} \end{cases}$ 

Now that we have Fx(a). The next step is to find its inverse.

 $y = 1-e^x$ <br> $\begin{cases} y = 1-e^{-x}y \\ x = 1-e^{-x}y \end{cases}$ > Therefore, we can set  $X = -\frac{1}{\lambda}$  (1-U)<br>can be replaced by U  $c - \lambda y$ <br> $c = 1 - \kappa$  $-\lambda y = h(1-x)$ because they have the same pdf.  $y = -\frac{1}{\lambda} ln(1 - x)$  -

Conclusion: To generate  $X \sim E(\lambda)$ , set  $X = -\frac{1}{\lambda} \log U$  where  $U \sim \mathcal{U}(0, 1)$ . To verify the resulting RV, we may check its empirical cdf or polf. For example, you can overlay a theoretical  $cdf$ on the same plot as the empirical one to compare them. Suppose we want to evaluate  $F_x(5)$  from our data. @ Empirical cdf:

(In our example above, theoretically  $F_x(5) = 1 - e^{-5\lambda}$ )

By definition,  $F_x(s) = P[X \le 5]$ . This can be estimated from the data by

$$
F_x(s) = P[X \le s] \approx \frac{\frac{1}{2} \times \frac{1}{2} \cdot 5}{\frac{1}{2} \times \frac{1}{2}}
$$

In general, the empirical cdf at x is then simply the proportion of  $x$  values less than or equal to  $x$ .

We try an example with four X values.

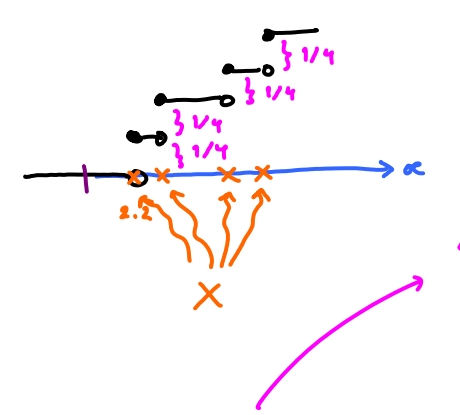

Note that

- 1) It is a staircase function (similar to what we saw for discrete RV.)
- 
- 2) Junps occur at the  $X$ <br>values<br>3) The junp sizes are all  $\frac{1}{n}$ <br>where n is the total number of X values.

These observations make it easy to code a function to plot the empirical cdf in MATLAB.

(ii) Empirical pdf

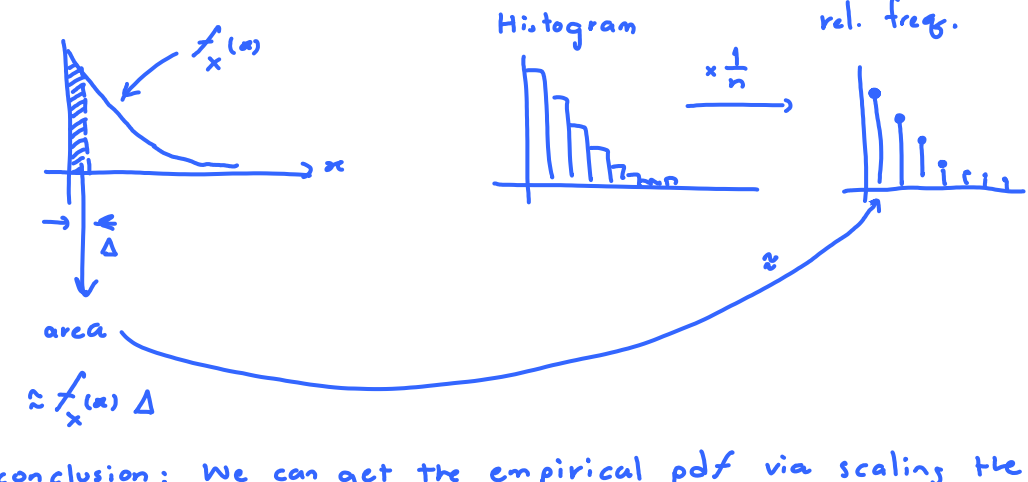

conclusion: We can get the empirical polt via scaling the  $h^{i,j}$  to gran by  $\frac{1}{n\Lambda}$ .

Technique \* 2: Acceptance-Rejection Method

See slides.

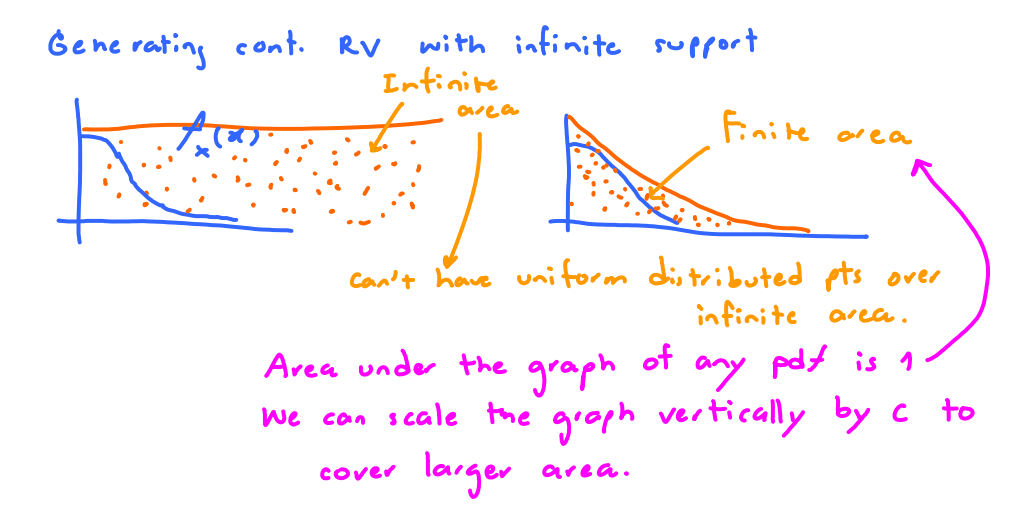

Ex. Suppose we want to generate a RV X whose

$$
f_x(x) = \begin{cases} \frac{2}{12\pi} e^{-\frac{x^2}{2}} & 0 < x < \infty \\ 0 & \text{otherwise} \end{cases}
$$

Recipe: 
$$
\bigodot
$$
 Find Y whose X(y) is known and generalize

\n
$$
f_Y(y) = \begin{cases} e^{-y} & y > 0 \\ 0, & \text{obtonic} \end{cases} \text{ and support is longer than the sayf with of X}
$$
\nFind c such that  $\frac{f_X(t)}{f_Y(t)} \leq c$   $\forall t$ 

\n
$$
\bigodot
$$
 denote  $Y \sim f_X$ \n
$$
\bigodot
$$
 denote  $Y \sim f_X$ \n
$$
\bigodot
$$
 denote  $Y \sim f_X$ \n
$$
\bigodot
$$
 Hence  $\bigodot$   $\bigodot$ 

Lectures Page 5

$$
\mathbf{v} \leftarrow \mathbf{v} \mathbf{v} \
$$

In our example, 
$$
\frac{f(x)}{f(x)} = \frac{\frac{a}{2a}e^{-\frac{x^2}{2}}}{e^{-\frac{x^2}{2}}} = \frac{\frac{1}{2}e^{-\frac{\frac{x^2}{2}}{2} + \frac{1}{2}}}{e^{-\frac{x^2}{2}}}
$$

To maximize the ratio,

$$
u \text{t want to maximize } -\frac{t^2}{2} + t
$$
\n
$$
-t + 1 = 0
$$
\n
$$
t = 1
$$

$$
\max \frac{f_x}{f_y} = \frac{2}{\sqrt{2\pi}} \sqrt{e} = \sqrt{\frac{2e}{\pi}}
$$
  
but  $c = \sqrt{\frac{2e}{\pi}}$ 

The above example was solved wing Y ~ El1). Let's try  $Y \sim E(\lambda)$ .  $\frac{f_x(t)}{f_y(t)} = \frac{2}{\sqrt{2}} e^{-t^2/2} / \frac{1}{\sqrt{e}} + \frac{2}{\sqrt{\pi}} e^{-t^2/2 + \lambda t}$ 

 $max$  occurs when  $\frac{d}{dt}(t^3/2 + \lambda t) = 0$ 

 $-t + \lambda$ 

The corresponding max value is  $\frac{2}{\sqrt{\pi}\lambda}e^{-\lambda^2/2 + \lambda^2}$ So, given a  $\lambda$ , the best  $c = \frac{2}{\sqrt{\pi \lambda}} e^{\lambda^2/2}$ . Again, we want c to be as small as possible. So, we try to find tre best  $\lambda$  to minimize c. MATLAG give  $\lambda = 1$  which is the case that we consider originally

Exercise : Suppose me mant to generate a RV X whose

$$
f_{x}(\alpha) = \begin{cases} \alpha e^{-\alpha \beta} & \alpha > 0, \\ 0, & \text{otherwise.} \end{cases}
$$

We will generate X by using the acceptance-rejection  $me$  thod with  $Y \sim \mathcal{E}(\lambda)$ .

- $\bigoplus_{k} (60\%)$  Find  $\lambda_{k}$  c that work.
- (2) (40%) Find the best  $\lambda$ , c (that work).

(show your work)

 $Solvtion$ 

(a) 
$$
f_{\gamma}(y) = \begin{cases} \lambda e^{-\lambda y} & y > 0, \\ 0, & \text{otherwise.} \end{cases}
$$
  
\n $\frac{f_{x}(t)}{f_{\gamma}(t)} = \frac{te^{-t}}{\lambda e^{-\lambda t}} = \frac{t}{\lambda} \frac{1}{e^{(1-\lambda)t}}$   
\nNote that if  $\lambda \ge 1$ ,  $\frac{f_{x}(t)}{f_{\gamma}(t)} \to \infty$  as  $t \to \infty$ .  
\n $\frac{f_{\gamma}(t)}{f_{\gamma}(t)}$  (max =  $\infty$ )  
\nSo, we only consider  $0 < \lambda < 1$ .  
\nThe max value of the ratio  $\frac{f_{x}}{f_{\gamma}}$  occurs at  $t = \frac{1}{1-\lambda}$   
\nwith corresponding max value of  $\frac{1}{\lambda(1-\lambda)e}$ .  
\nSo, given  $\lambda$ , the best c is  $\frac{1}{\lambda(1-\lambda)e}$ .  
\nConclusion: choose any  $c \ge \frac{1}{\lambda(1-\lambda)e}$ .

(b) We then minimize the above c to get the optimal  $\lambda$ . The min of  $\frac{1}{\lambda(1-\lambda)c}$  occurs at  $\lambda = \frac{1}{2}$ with corresponding max value of  $\frac{4}{c}$ .